## Blox Fruits (PC) raccourcis clavier

## Général

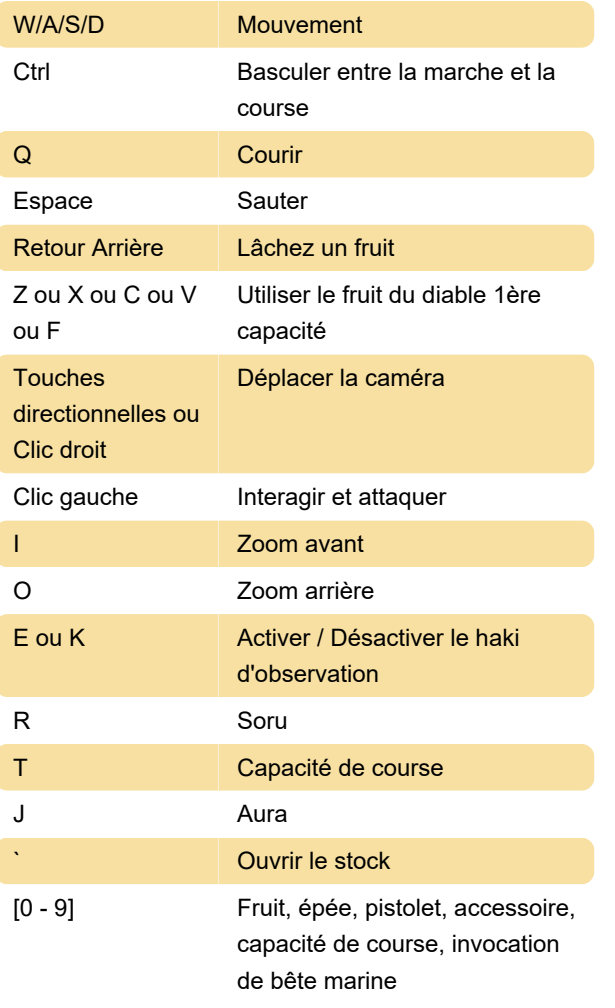

Dernière modification: 02/05/2024 23:13:13

Plus d'information: [defkey.com/fr/blox-fruits](https://defkey.com/fr/blox-fruits-raccourcis-clavier)[raccourcis-clavier](https://defkey.com/fr/blox-fruits-raccourcis-clavier)

[Personnalisez ce PDF...](https://defkey.com/fr/blox-fruits-raccourcis-clavier?pdfOptions=true)